MySQL | PostgreSQL | SQL Server

This page describes how to move your data to an instance running a later version of PostgreSQL.

The steps for moving your data from one version of PostgreSQL to another involve *exporting* data from the current instance and *importing* that data into a new instance running the later version of PostgreSQL.

Before moving your data to an instance running a newer version of PostgreSQL, you should familiarize yourself with the differences between the PostgreSQL versions:

Changes affecting upgrades to PostgreSQL 11
 (https://www.postgresql.org/docs/11/static/release-11.html).

## To move your data to a Cloud SQL instance running a later version of PostgreSQL:

1. Create the target instance, with the desired PostgreSQL version.

Make sure the target instance has:

- Sufficient storage to hold all of the current instance's data.
- The same authorized networks as the current instance. <u>Learn more</u> (/sql/docs/postgres/configure-ip).
- The same user accounts, with the same PostgreSQL privileges and passwords.

For help with creating an instance, see <u>Creating an instance</u> (/sql/docs/postgres/create-instance).

- Confirm that you can connect to the new instance with your local PostgreSQL tools and update them if necessary.
- 3. Export the current instance's data to a PostgreSQL dump file, following the instructions in <a href="Exporting data for Import into Cloud SQL">Exporting data for Import into Cloud SQL</a> (/sql/docs/postgres/import-export/exporting).

Do not export the postgres system database.

- 4. <u>Create a Cloud Storage bucket</u> (/storage/docs/creating-buckets) if needed, and upload your SQL dump file to the bucket.
- 5. Import the data to the target instance, following the instructions in <u>Importing PostgreSQL</u> <u>databases from Cloud Storage</u> (/sql/docs/postgres/import-export/importing#mysqldump).
- 6. Update your applications to connect to the new instance.
- 7. When you are confident that your new instance is operating successfully, delete the old instance.

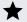

**Note:** After deleting an instance, the instance name can't be reused for up to a week.

- Learn more about <u>Changes affecting upgrades to PostgreSQL 11</u> (https://www.postgresql.org/docs/11/static/release-11.html).
- Learn about importing and exporting data (/sql/docs/postgres/import-export/).
- Learn about <u>options for connecting to an instance</u> (/sql/docs/postgres/external-connection-methods).
- Learn more about <u>setting PostgreSQL flags</u> (/sql/docs/postgres/flags).